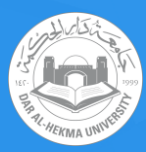

## **Access DAH Pdrive**

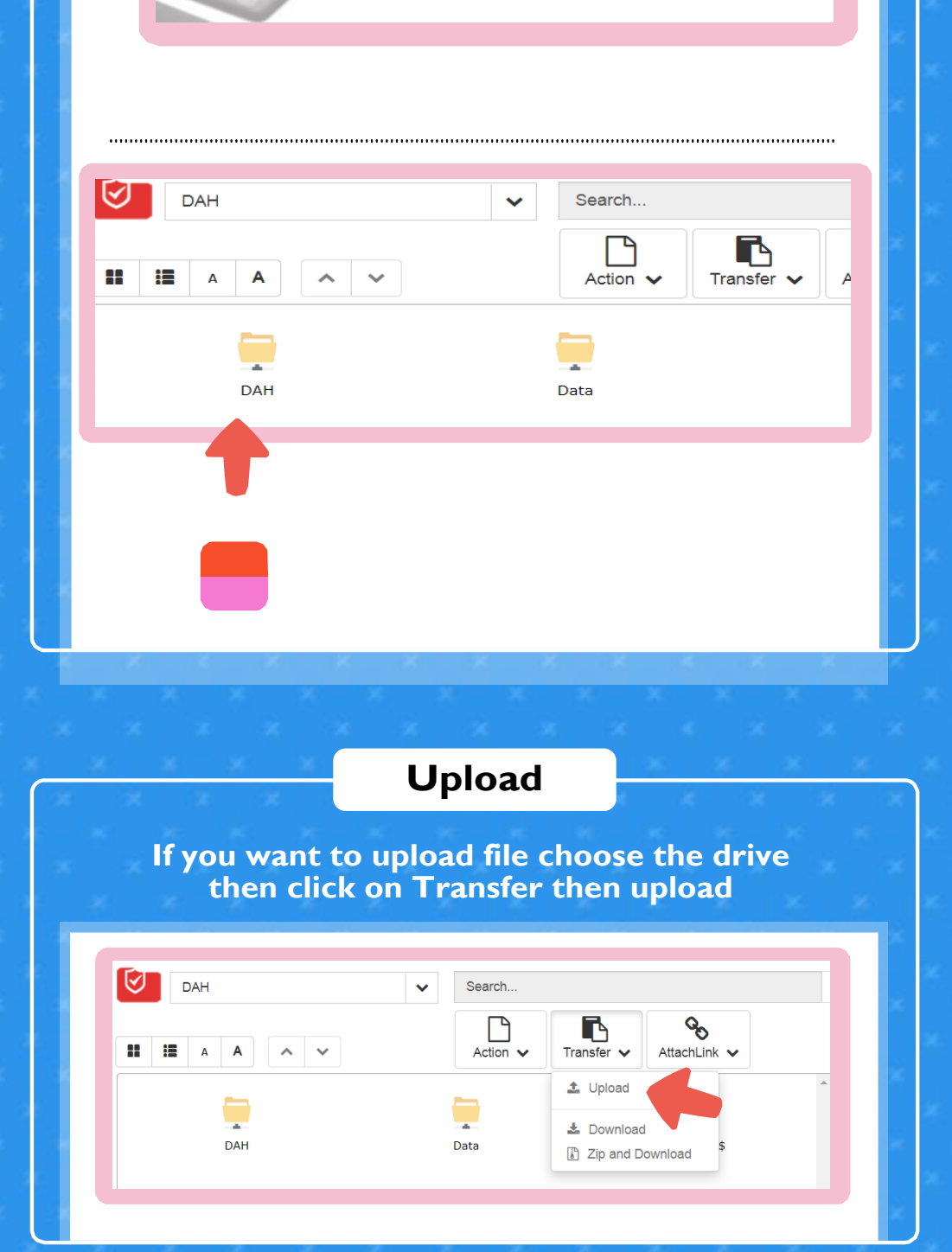

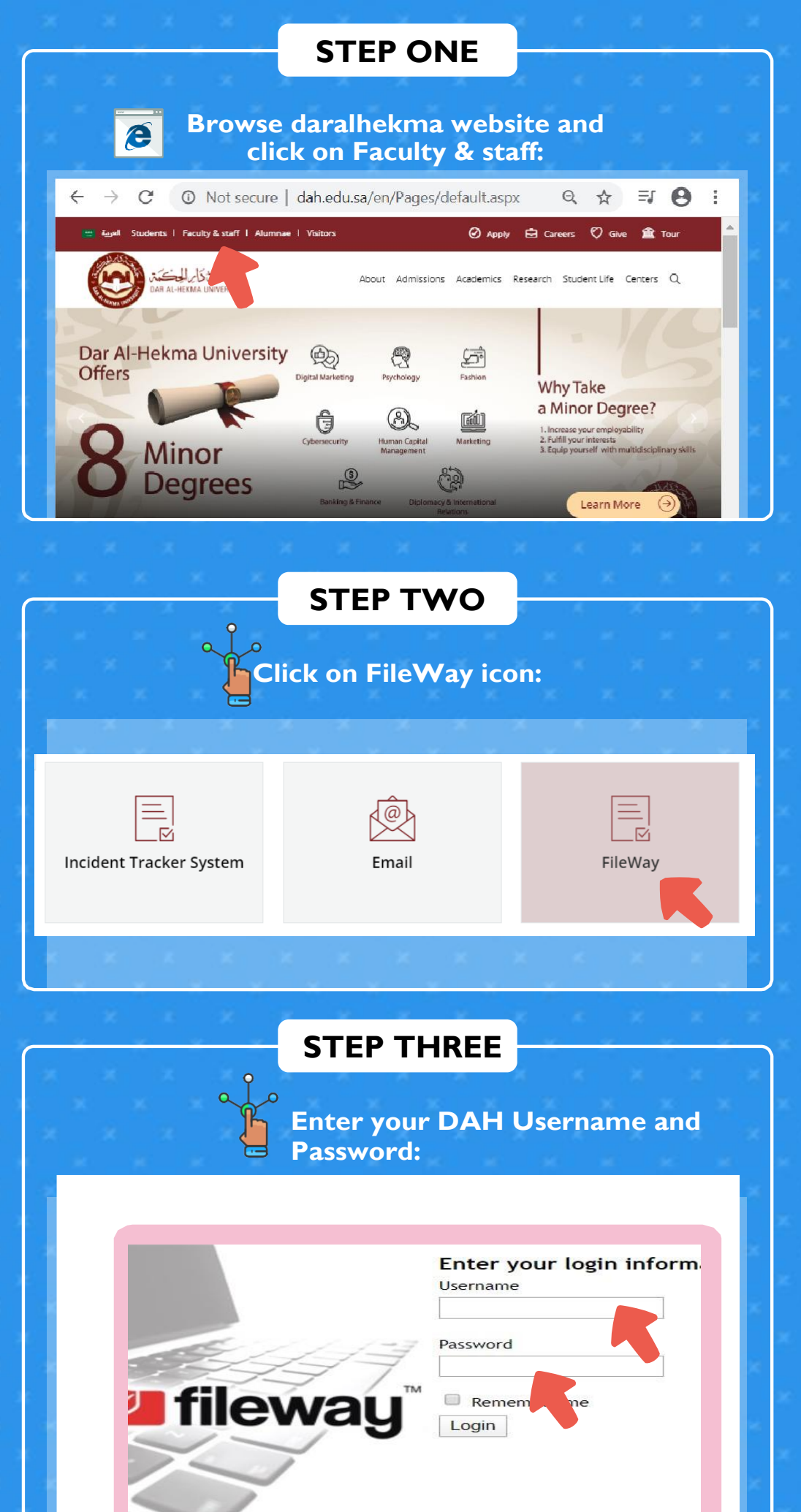

*You are now ready to use the drives!*

IT Department